# Drag And Drop Robot Crack Registration Code Free Download [March-2022]

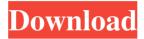

#### Drag And Drop Robot Crack + Keygen For (LifeTime)

Drag and Drop Shell Robot is a software that allows you to automate tasks by dragging and dropping files and folders into its queue window. It provides a highly customizable feature for executing files and folders. Drag and Drop Shell Robot can work on files or folders in local or network drives, email and FTP accounts, and even on DVDs or CDs. The program also provides a simple but powerful feature that allows you to specify any arbitrary command and generate an application-specific file that performs the specified command. This file can be re-used to automate almost any application that accepts file input or creates output. As the program can run on any Windows 2000, XP, or Vista operating system, you can also use it to automate applications that don't have their own Windows support. The program also has the ability to execute Windows batch files that can be used to automate more complex operations like moving, renaming, deleting, and copying folders and files. Additional Information: Drag and Drop Shell Robot Key Features: \* Automate almost any Windows application by simply dragging files or folders into its queue window. \* Automate Windows applications by specifying a command line that it can understand and execute. \* Generate files that run arbitrary commands, which can be used to automate other Windows applications. \* Generate files to edit other files for editing them with a customizable editor. \* Work with multiple queues to support operations on multiple items in a single session. \* Support for remote queues on FTP, SMTP, and web servers. \* Support for email and POP3/IMAP4 mailboxes and accounts, \* Work on DVD and CD drives, \* Work on external drives, \* Support for USB drives, \* Support for network drives, \* Can work with USB flash drives and the hard disk of a computer. \* Support for remote folders on FTP, SMTP, and web servers. \* Easy to use graphical interface. \* Save/Load configuration to/from files. \* Script logging to the Windows Event Log. \* Different GUI languages available. \* 3D drawing of operation regions on the queue window. \* Built-in schedule and iconbar support. \* Save queues to files. \* Generate Batch files for queue execution. \* Supports EXE and DLL files. \* Supports batch files that have a.BAT extension. \* Supports command line parameter parsing. \* Supports command line filtering. \* Supports command line formatting. \* Supports

#### Drag And Drop Robot Crack+ With License Key Free

Set to 1 to enable the batch export feature. See section on Batch Export below for details. SETBATCHEXPORT "True" SETBATCHEXPORT "False" This will set a value of 1 or 0, depending on the macro setting. By default, it will set the value of the macro to 0, so that the macro will work as normal. If set to 1, a batch export mode is enabled, which will save commands to a.BAT or.CMD file. This file will then be available for download if you choose to do so. SETBATCHEXPORTEXE "C:\\Program Files\\DragDropShellRobot\\DragDropShellRobot.exe" This sets the location of the.BAT or.CMD file which contains the commands. This setting is automatically saved with the macro to a default location (if there isn't already one). SETBATCHEXPORTCOMMAND "C:\\Program Files\\DragDropShellRobot\\DragDropShellRobot.exe -opconfiguration C:\\savedConfigFile.cfg -cfgconfig" This sets the commands to be performed. The location of the file, which contains the commands, is set using SETBATCHEXPORTEXE. If you set the location to C:\Program Files\DragDropShellRobot\DragDropShellRobot.exe -opconfiguration C:\\savedConfigFile.cfg, then the commands to run the program Files\DragDropShellRobot\DragDropShellRobot.exe -opconfiguration C:\\savedConfigFile.cfg, then the commands to run the program are part of the savedConfigFile.cfg. This setting will be saved along with the macro, so it will remember what the macro

commands to run the program are part of the savedConfigFile.cfg. This setting will be saved along with the macro, so it will remember what the macro was and what the commands were when the program is run again. This is good if you run the same macro again, as it will continue the same operation as before. SETBATCHEXPORTCOMMANDEXE "C:\\savedConfigFile.cfg" This will set the location of the file with the.BAT or.CMD commands. SETBATCHEXPORTCOMMANDPATH "C:\\Program Files\\DragDropShellRobot\\DragDropShellRobot.exe -opconfiguration C:\\savedConfigFile.cfg -cfgconfig" This will set the location of the program the.BAT or.CMD commands will 77a5ca646e

### Drag And Drop Robot Crack + License Key (Latest)

Drag and Drop Shell Robot is a tool to help power users easily perform operations on large numbers of files and folders. You can create any number of configuration files by specifying a target application and various commandline parameters or options. To use the program, you simply select a configuration file and drag & drop files and folders onto the queue window, and click Start. Then sit back while the operation proceeds through your files. You can also export commands to a batch file instead of immediate operation. A good example of the use of Drag&Drop Shell Robot is in zipping or unzipping multiple folders. First the commandline for involking the zip command is specified (you'll want to save it for later reuse), and then drag your folders from windows explorer onto the folder queue. Press start to walk through the queue, zipping each folder in turn. NOTE: You need to download a new free key every 10 days. "Deaths caused by medical malpractice in Norway. In Norway, the judicial system settles medical malpractice claims. A causal relationship is assessed in the courts based on a series of criteria, including professional standards and experience. During a 5-year period, 1595 malpractice cases were handled by the Norwegian Institute of Public Health's Accident and Injury Division. Of these, approximately 700 involved deaths. We have compared the leading causes of death in this malpractice sample with the same causes from all other causes of death in Norway. The malpractice sample revealed a significant excess of pulmonary embolism (P less than.005) as well as of trauma-related death (P less than.05) and a significantly low excess of neoplasms, circulatory diseases, and heart failure (P less than.05). Other comparisons of the malpractice sample with all other causes of death in Norway showed no significant differences./\* \* Copyright (C) 2012 Open Source Robotics Foundation \*\* Licensed under the Apache License, Version 2.0 (the "License"); \* you may not use this file except in compliance with the License. \* You may obtain a copy of the License at \*\*\*\* Unless required by applicable law or agreed to in writing, software \* distributed under the License is distributed on an "AS IS" BASIS, \* WITHOUT WARRANTIES OR CONDITIONS OF ANY KIND, either express or implied

### What's New in the?

Drag & Drop Shell Robot is a tool to help power users easily peform operations on large numbers of files and folders. You can create any number of configuration files by specifying a target application and various commandline parameters or options. To use the program, you simply select a configuration file and drag & drop files and folders onto the queue window, and click Start. Then sit back while the operation proceeds through your files. You can also export commands to a batch file instead of immediate operation. A good example of the use of Drag&Drop Shell Robot is in zipping or unzipping multiple folders. First the commandline for involking the zip command is specified (you'll want to save it for later reuse), and then drag your folders from windows explorer onto the folder queue. Press start to walk through the queue, zipping each folder in turn. File list for creating initial configuration files. The filenames are copied into clipboard when the "Start" button is pressed. 1. "Adobe Reader 9" 2. "AOL Instant Messenger 3.2.1" 3. "Apple QuickTime 4.0.1" 4. "Apple Zip Compressor 1.0.0" 5. "Application Specific File Finder 3.0.7" 6. "Backuplock v2.1.1" 7. "BitPim 2.0.4" 8. "Bluetooth Software-v2.1.0.0" 9. "Calculator.app 2.2.4" 10. "Citrix Receiver v4.1.2.0" 11. "Clock Applet 1.0.0" 12. "Console App v1.1" 13. "Corel Photo-Paint 5.0.1" 14. "Couchpotato 2.6.0" 15. "CUPS 1.0.20" 16. "Creative Suite 5.0.1.1" 17. "CUPS Print Plugin 0.1.0" 18. "Default Theme 1.0.0" 19. "Dropbox 2.5.2.4" 20. "EasyAccess 7.7.7" 21. "F-Spot 0.3.1" 22. "Firefox 3.0.11" 23. "GitHub 8.6.1" 24. "Google Talk 7.5.6" 25. "Google Talk 2.0

## System Requirements For Drag And Drop Robot:

Microsoft DirectX 11.1 NVIDIA GTX 680 (2GB or better) OS: Windows 7, Windows 8, Windows 10 Memory: 4 GB Video Card: NVIDIA GeForce GTX 670 (2GB or better) Processor: Intel Core i5-3550 Hard Disk: 9 GB Max Resolution: 1920x1080 Intel Core i5-3550 6500U CPU @ 2.7 GHz, 2 cores / 4 threads, 6MB L2 cache, 4GB DDR3, Radeon R9 M265

Related links:

https://www.sertani.com/upload/files/2022/06/9O2mokbwNaPtkwNYpSxI\_06\_a128a7639084595d3f40c41207057411\_file.pdf https://homeimproveinc.com/wp-content/uploads/2022/06/Advanced\_Run.pdf http://www.giffa.ru/who/top-baby-names-crack-full-product-key-3264bit-latest/ https://zakadiconsultant.com/wp-content/uploads/2022/06/SQL\_BAK\_Reader.pdf https://petservice.lv/we-change-ip-crack-full-product-key/ https://ryansellsflorida.com/wp-content/uploads/2022/06/adagis.pdf https://gravesendflorist.com/fake-folder-clone-crack-free-download-x64/ https://firmateated.com/wp-content/uploads/2022/06/SoftReckon\_ScoreKeeper\_Pro.pdf https://firmateated.com/wp-content/uploads/2022/06/taicroa.pdf https://hopp.vc/wp-content/uploads/2022/06/chatorb.pdf